# 芸術文化振興基金 文化芸術振興費補助金 助成金交付要望書 オンライン提出の手引き

独立行政法人 日本芸術文化振興会

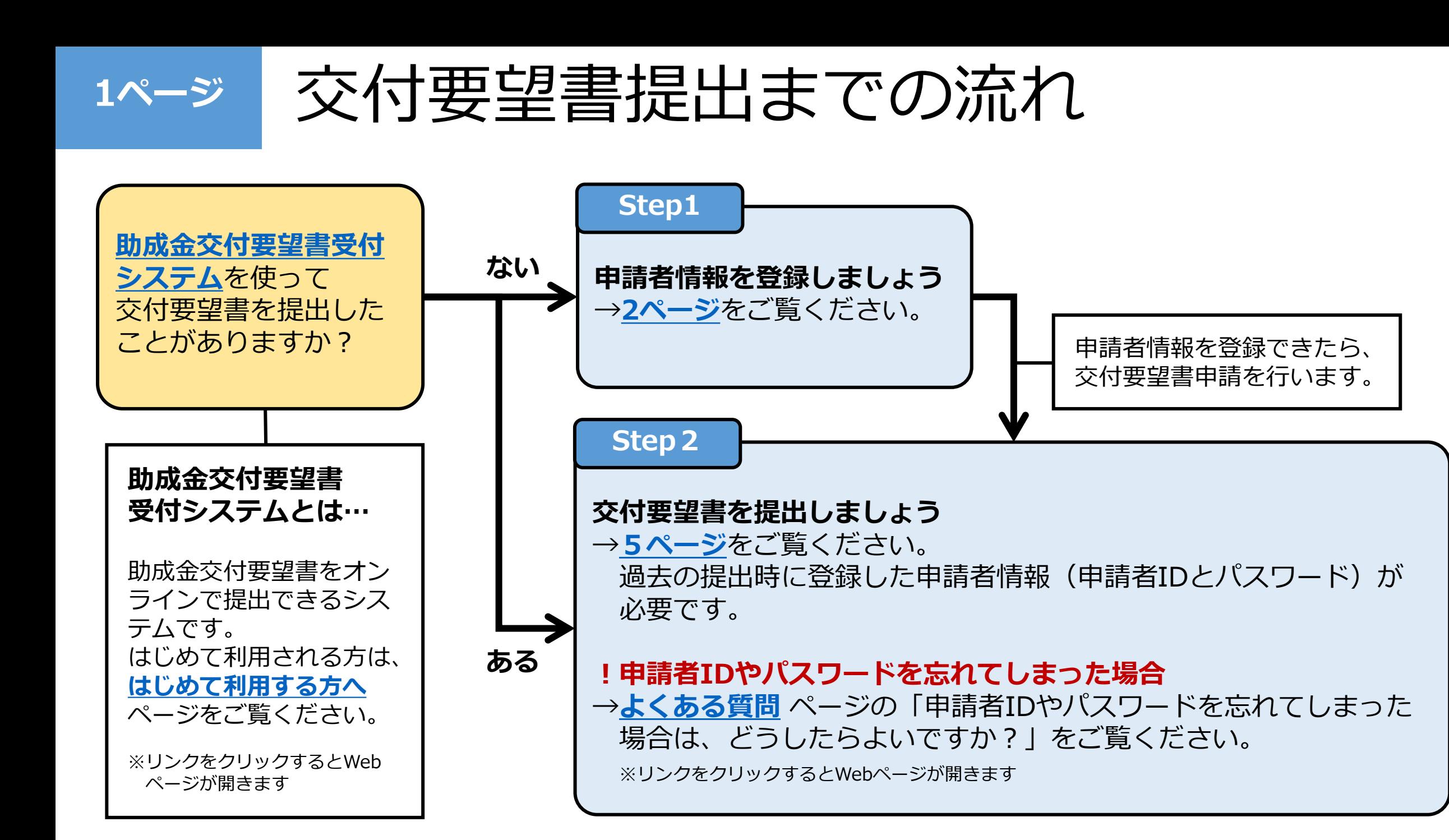

<span id="page-2-0"></span>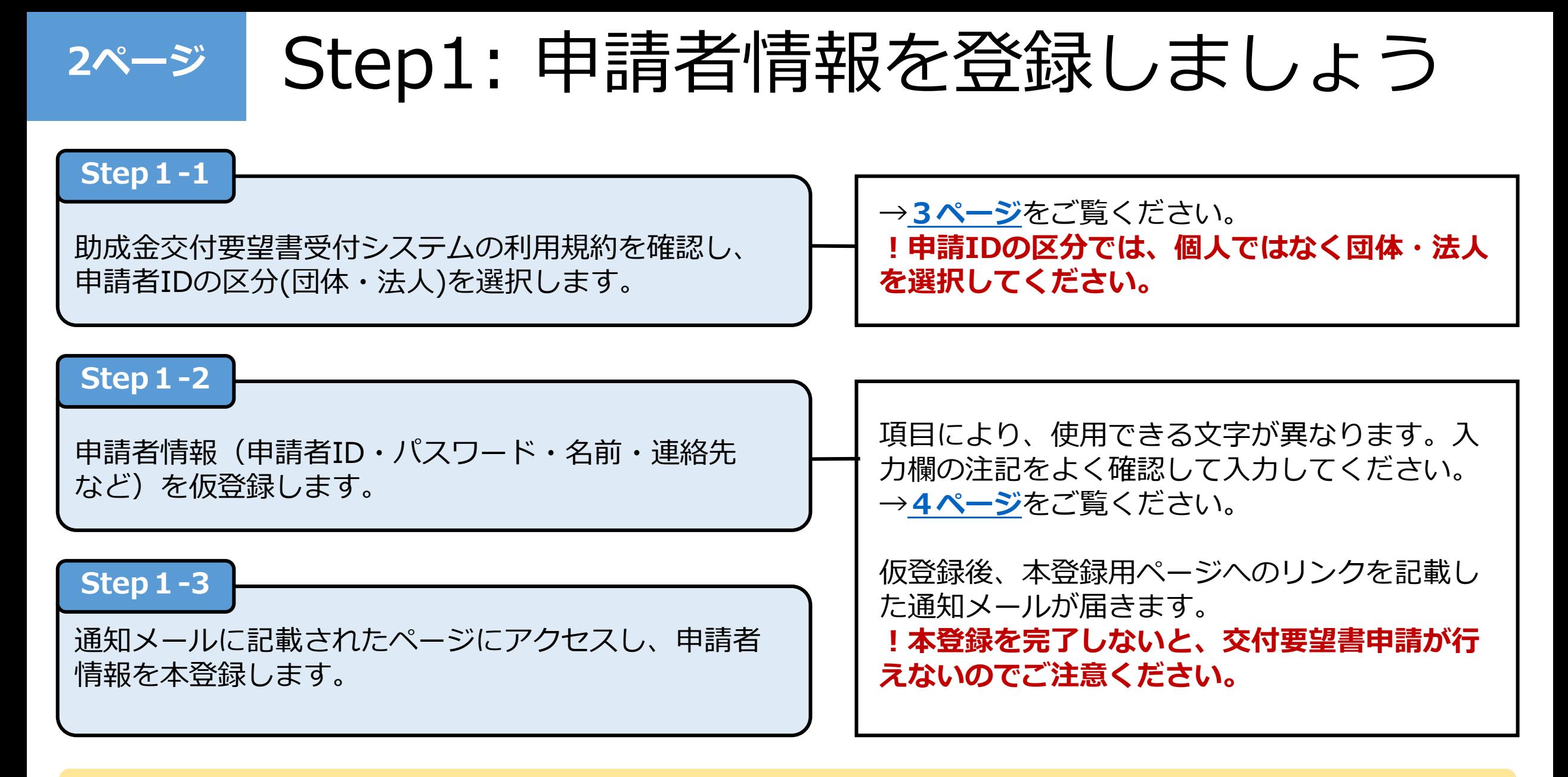

**[登録を開始する](https://shinsei.ntj.jac.go.jp/shinsei/uketsuke/dStartTempUser.do)(申請者ID区分選択画面へ) [詳しい操作方法](https://shinsei.ntj.jac.go.jp/shinsei/www/guide/manual/01_user_info.pdf) [よくある質問](https://shinsei.ntj.jac.go.jp/shinsei/www/guide/faq.html#qa3)** ※リンクをクリックするとWebページが開きます

<span id="page-3-0"></span>**3ページ** 申請者情報登録のポイント①

### **申請者ID区分選択のポイント**

申請者ID区分は個人または団体・法人を選択できますが、 交付要望書申請の場合は必ず「団体・法人」を選択して ください。

団体・法人でご利用の方はこちらを押してください。

利用規約に同意して、団体・法人向け申請者ID仮登録を行う

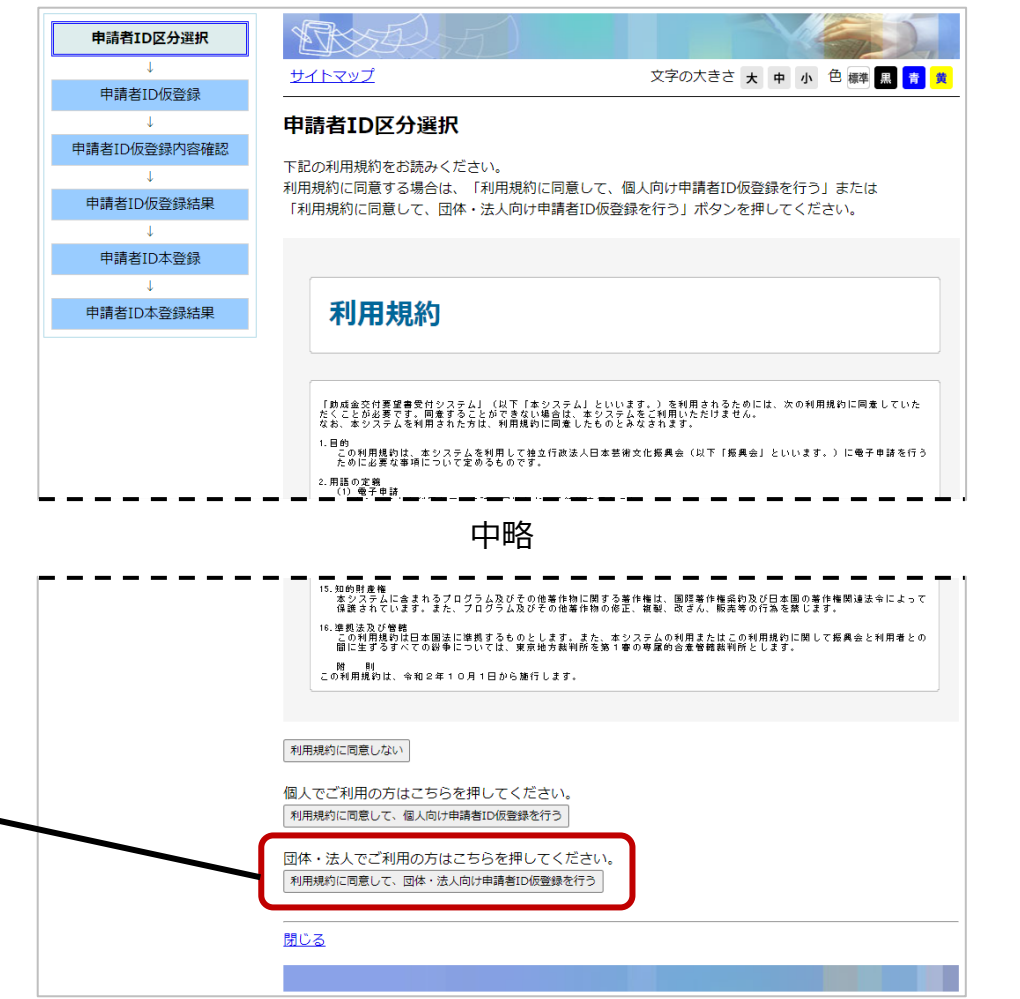

<span id="page-4-0"></span>**4ページ** 申請者情報登録のポイント②

### **申請者ID仮登録のポイント**

申請者ID

団体・法人名

**必須 (64 文字まで)** 

以下)

必須 (1文字以上16 文字

項目により、使用できる文字が異なります。入力欄の注 く確認して入力してください。

全角で入力してください。

- ! 環境依存文字は使用できません。
- ! 全角で入力する場合、半角スペースも不可となります。 誤って入力していないかご確認ください。

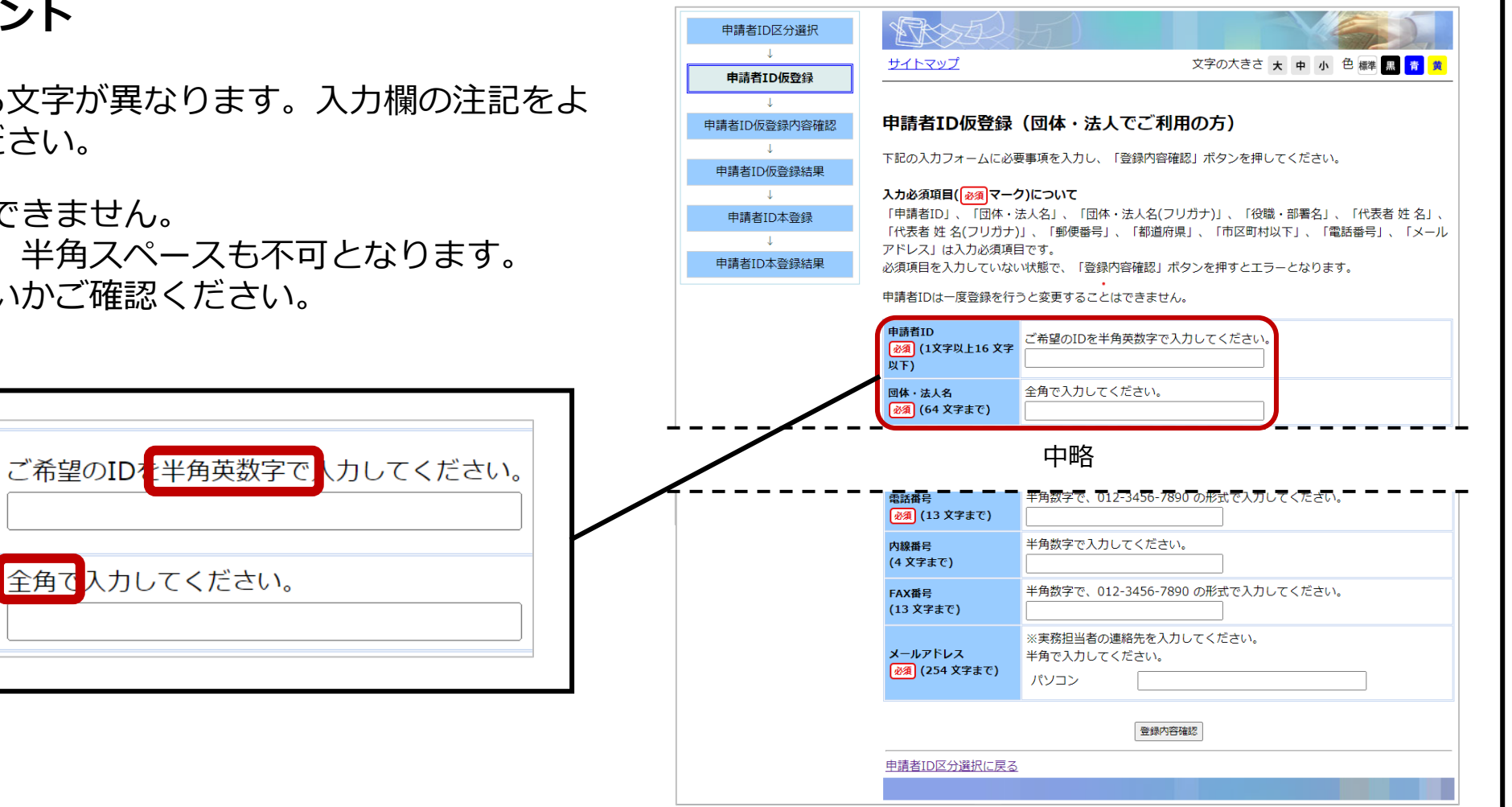

## <span id="page-5-0"></span>**5ページ** Step2: 交付要望書を提出しましょう

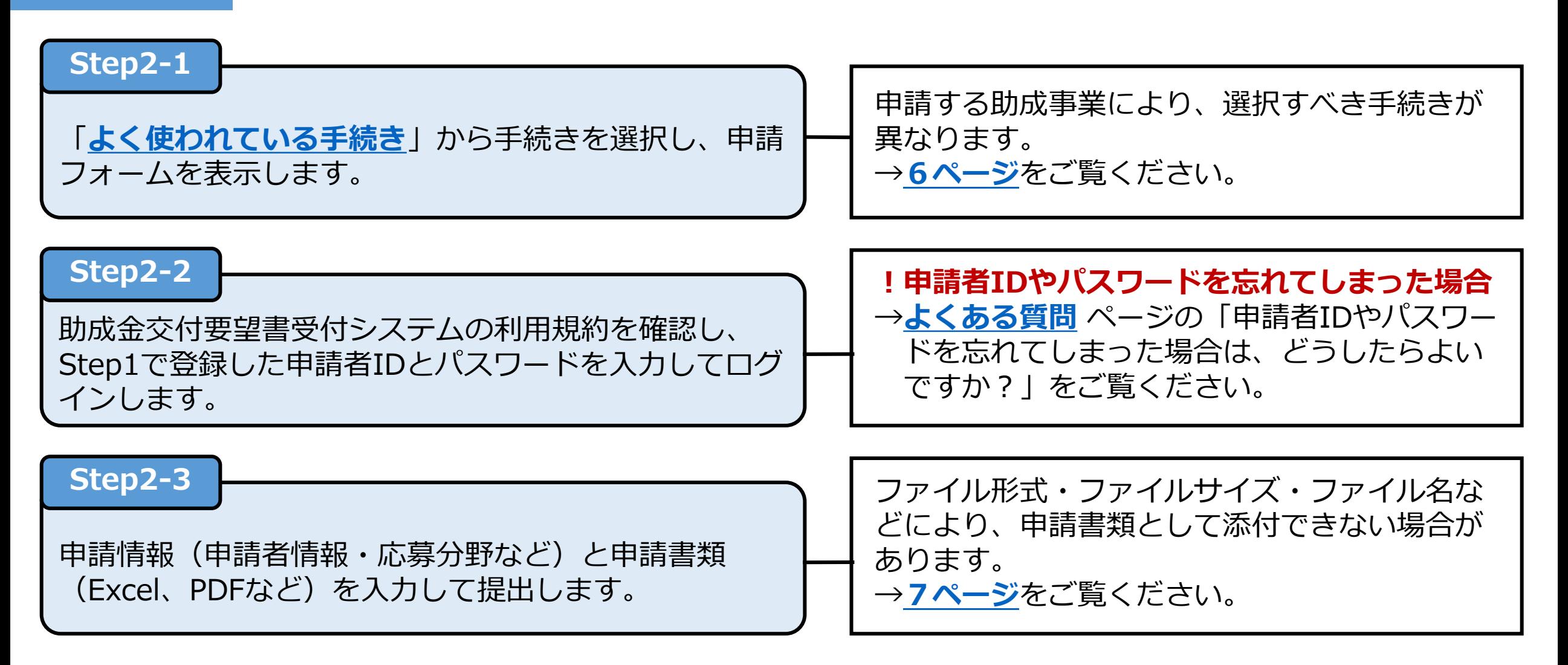

**申請を開始する([申請ポータル画面へ](https://shinsei.ntj.jac.go.jp/shinsei/navi/index.html)) [詳しい操作方法](https://shinsei.ntj.jac.go.jp/shinsei/www/guide/manual/02_sousa_tejun.pdf) [よくある質問](https://shinsei.ntj.jac.go.jp/shinsei/www/guide/faq.html#qa4)** ※リンクをクリックするとWebページが開きます

<span id="page-6-0"></span>**6ページ** 交付要望書提出のポイント①

## **手続き選択のポイント**

申請する助成事業により、選択すべき手続きが異なります。

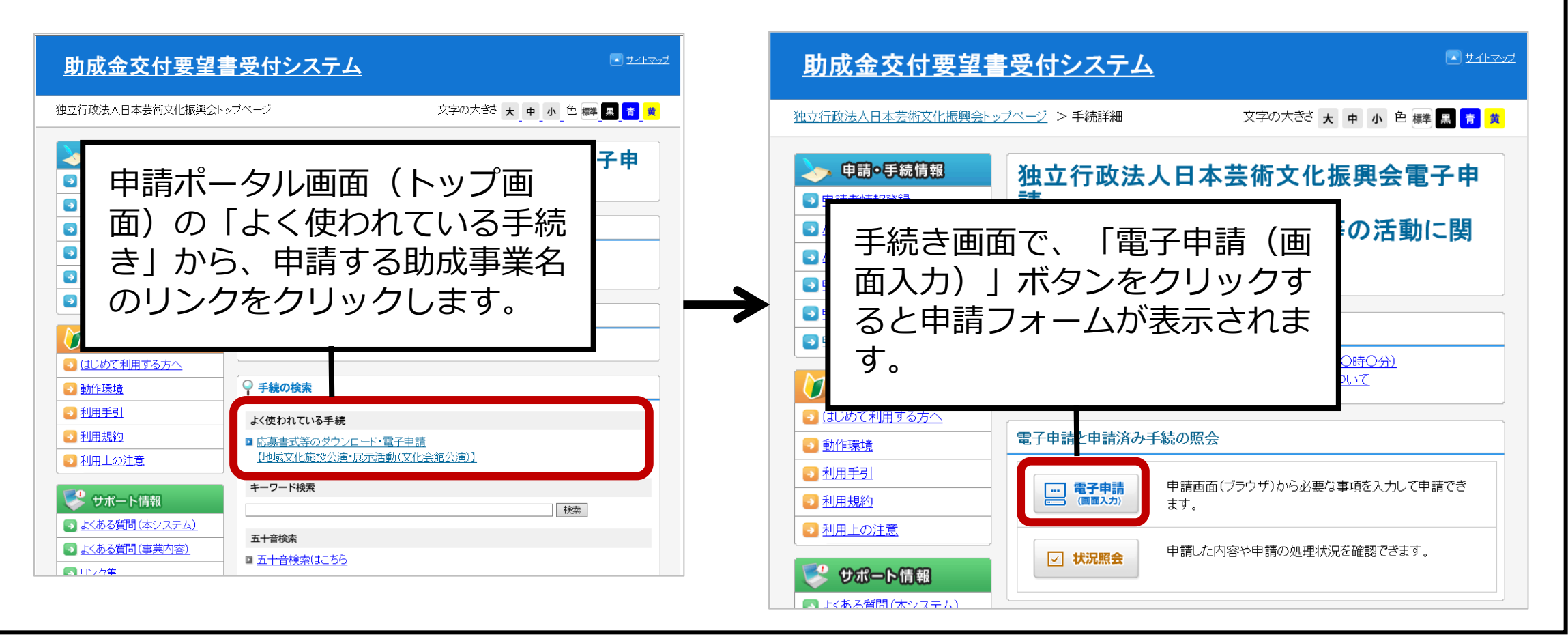

<span id="page-7-0"></span>**7ページ** 交付要望書提出のポイント②

## **申請書類添付のポイント**

ファイル名・ファイルサイズ・ファイル形式などにより、 申請書類として添付できない場合があります。

- ! ファイル名に**環境依存文字が含まれるファイル**は添付で きません。
- ! ファイルサイズが**10MBを超えるファイル**は添付できま せん。
- ! Box等のクラウドサービスに保存されたファイルを直接 添付することはできません。一度PCにダウンロードした ものを添付してください。

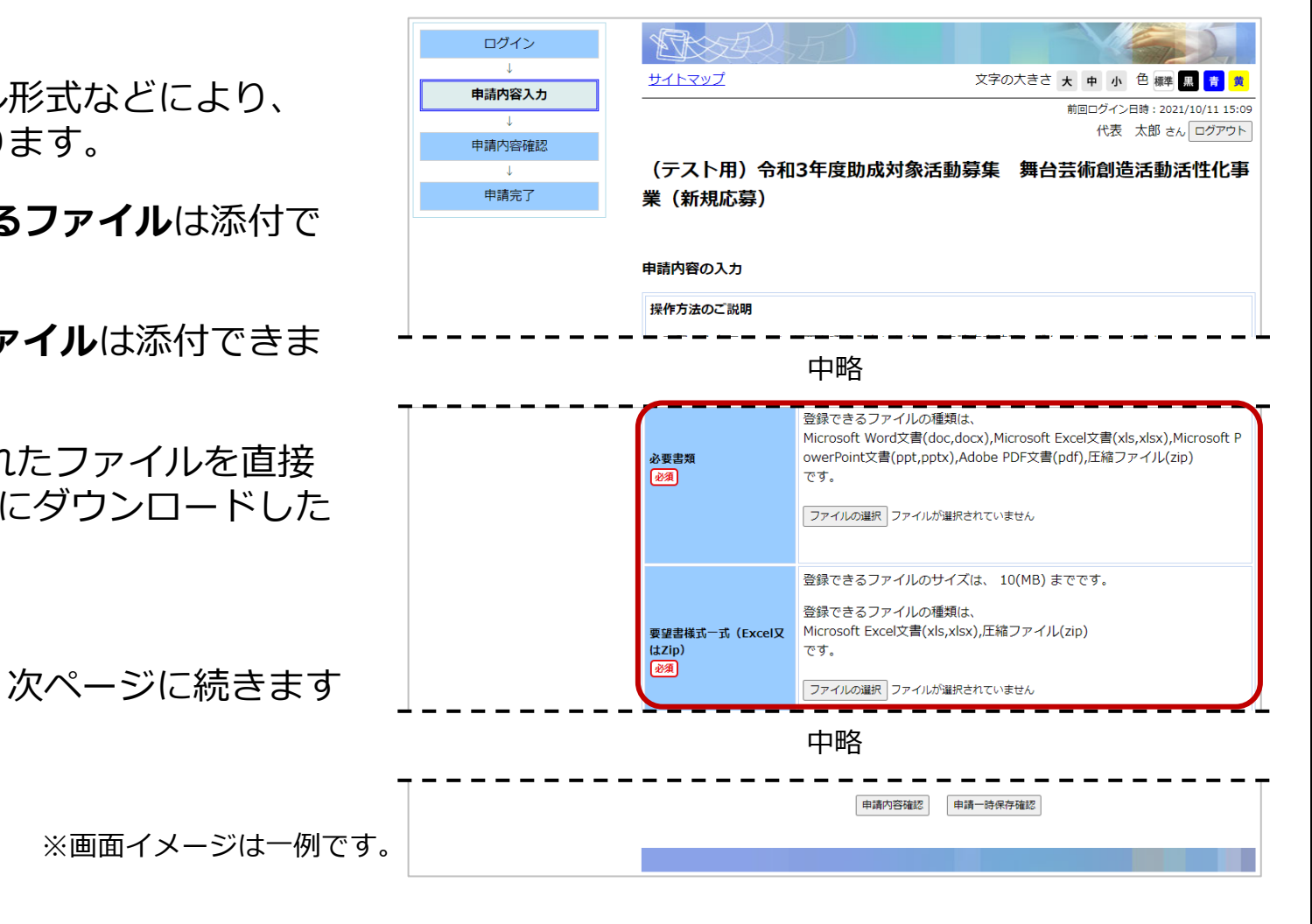

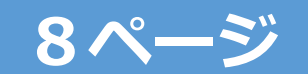

**8ページ** 交付要望書提出のポイント②(続き)

**申請書類添付のポイント(続き)**

ファイル名・ファイルサイズ・ファイル形式などにより、申請書類として添付できない場合があります。

! 以下のファイルは添付できません。

Excel ブック保護を解除する際にパスワードを要求されるもの **※ファイル名末尾の拡張子が「.xls」のもの。「.xlsx」のファイルは添付可能です。** ファイルを開く際にパスワードを要求されるもの

Word ファイルを開く際にパスワードを要求されるもの

PDF ファイルを開く/編集/印刷を行う際にパスワードを要求されるもの

ZIP 展開する際にパスワードを要求されるもの **※パスワードなしのZIPファイルの中に、上記に該当するパスワード付きファイルを 格納した場合も添付不可です。**

**[日本芸術文化振興会ホームページ](https://www.ntj.jac.go.jp/kikin/grant/applicant.html)**で配布している応募書式 (Excelファイル) は、Excelブック (ファイル名末尾の 拡張子が**「.xlsx」**)形式となっています。ファイルの形式を変更すると添付できなくなる場合がありますので、 変更せずにご使用ください。